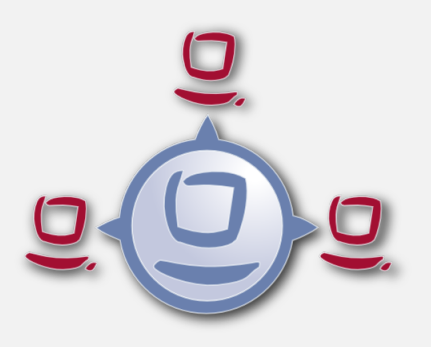

# opsi-winst / opsi-script reference card  $(4.12.0.x)$

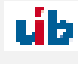

uib gmbh Bonifaziusplatz 1b 55118 Mainz Tel.:+49 6131 275610 www.uib.de info@uib.de

# **Contents**

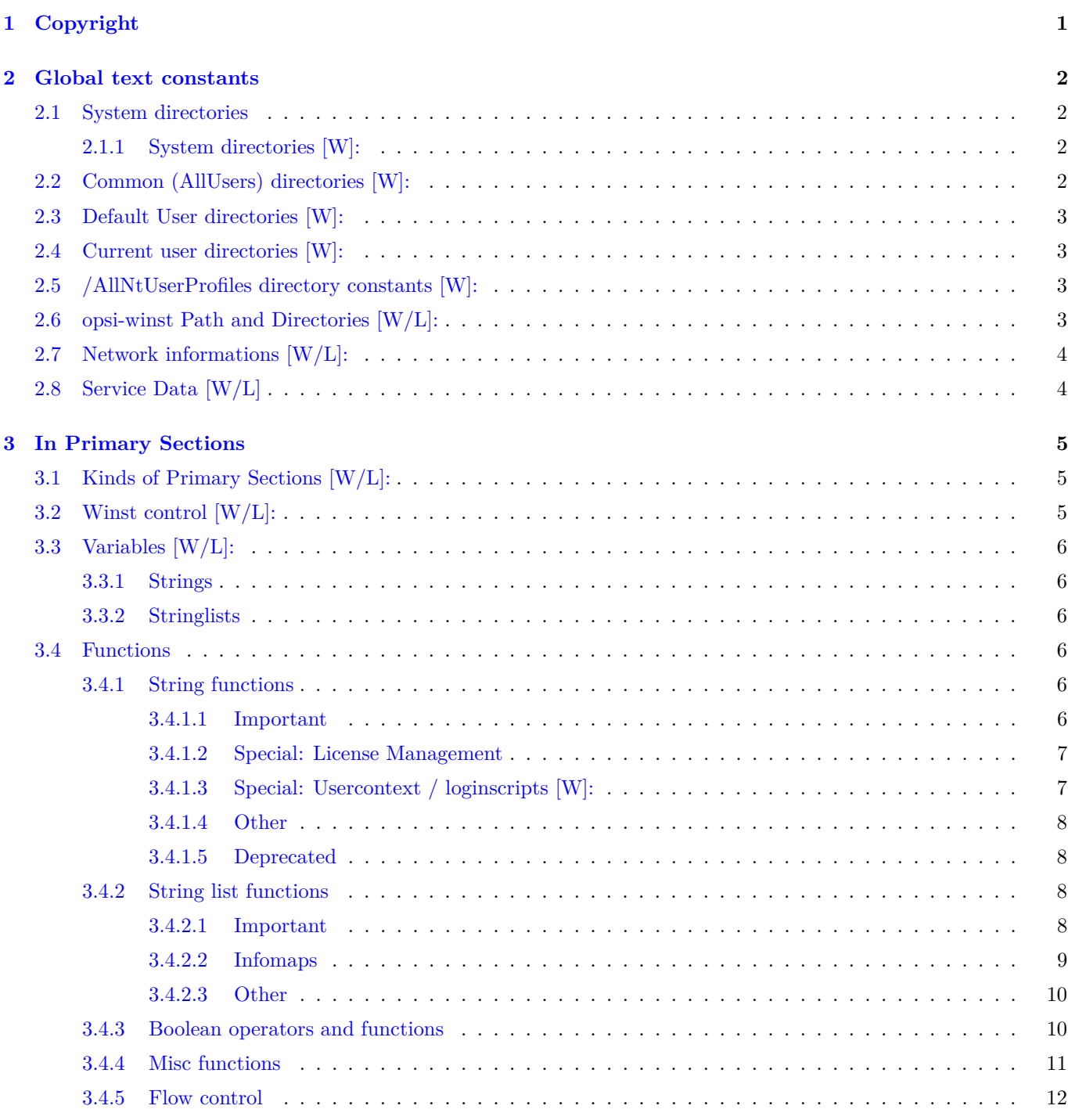

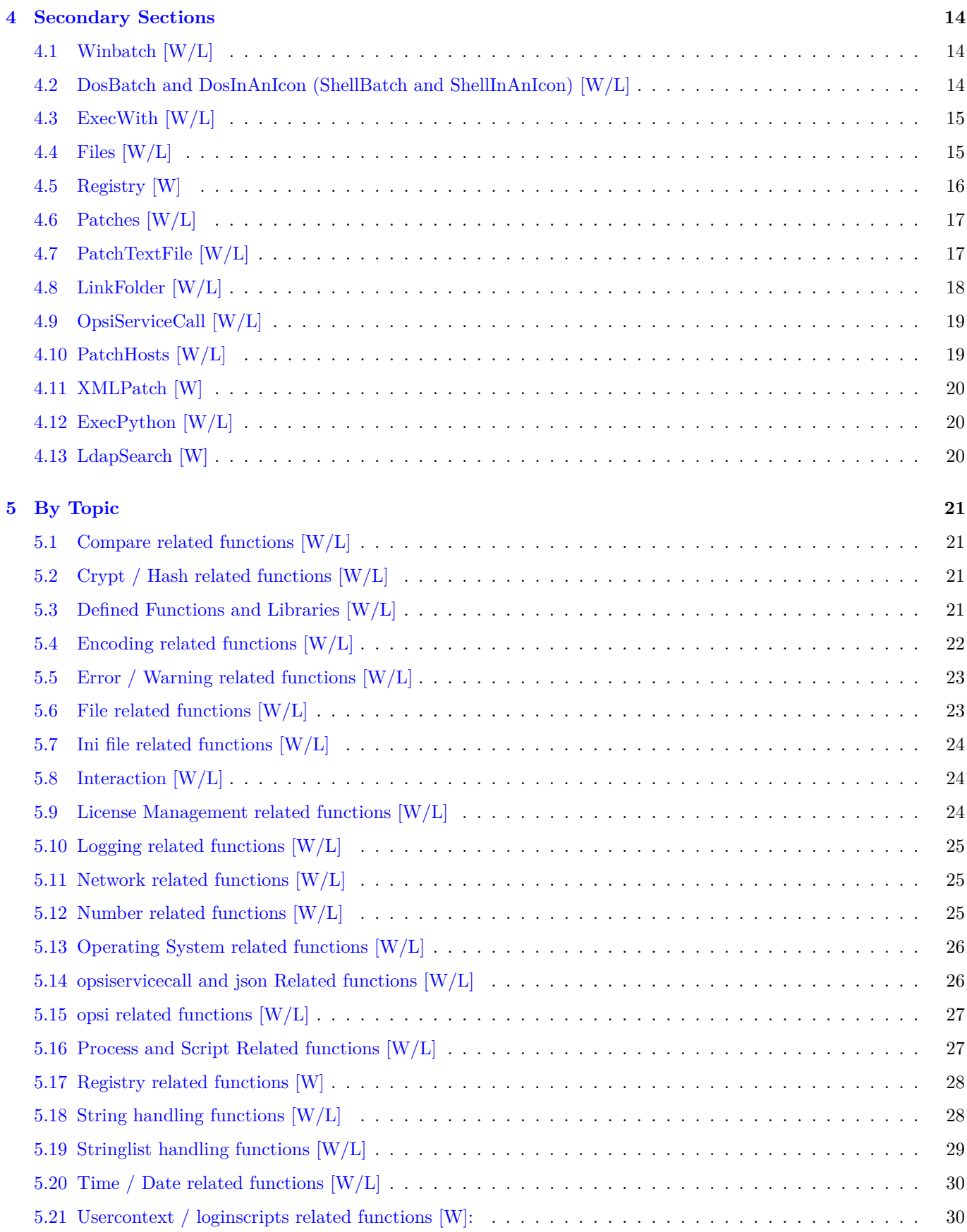

# <span id="page-3-0"></span>**Chapter 1**

# **Copyright**

The Copyright of this manual is held by uib gmbh in Mainz, Germany.

This manual is published under the creative commons license *Attribution - ShareAlike* (by-sa).

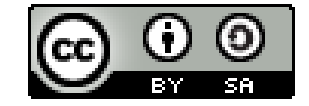

A German description can be found here: <http://creativecommons.org/licenses/by-sa/3.0/de/>

The legally binding German license can be found here: <http://creativecommons.org/licenses/by-sa/3.0/de/legalcode>

The English description can be found here: <http://creativecommons.org/licenses/by-sa/3.0/>

The English license can be found here: <http://creativecommons.org/licenses/by-sa/3.0/legalcode>

Most parts of the opsi software are open source.

The parts of opsi that are not open source are still under a co-funded development. Information about these parts can be found here: [opsi cofunding projects](https://uib.de/en/opsi-cofunding/cofunding/)

All the open source code is published under the AGPLv3.

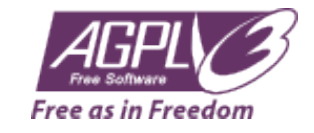

The legally binding AGPLv3 license can be found here: <http://www.gnu.org/licenses/agpl-3.0-standalone.html> Some information around the AGPL: <http://www.gnu.org/licenses/agpl-3.0.en.html>

For licenses to use opsi in the context of closed software please contact the uib gmbh.

The names *opsi*, *opsi.org*, *open pc server integration* and the opsi logo are registered trade marks of uib gmbh.

# <span id="page-4-0"></span>**Chapter 2**

# **Global text constants**

### <span id="page-4-1"></span>**2.1 System directories**

#### <span id="page-4-2"></span>**2.1.1 System directories [W]:**

%ProgramFilesDir%: *c:\program files* %ProgramFiles32Dir%: *c:\Program Files (x86)* //since 4.10.8 %ProgramFiles64Dir%: *c:\program files* //since 4.10.8 %ProgramFilesSysnativeDir% : *c:\program files* //since 4.10.8 %Systemroot% : *c:\windows* %System% : *c:\windows\system32* %Systemdrive% : *c:* %ProfileDir% :

NT5: *c:\Documents and Settings* NT6: *C:\users\*

# <span id="page-4-3"></span>**2.2 Common (AllUsers) directories [W]:**

%AllUsersProfileDir% or %CommonProfileDir% : NT5: *c:\Documents and Settings\All Users* NT6: *C:\Users\Public*

%CommonStartMenuPath% or %CommonStartmenuDir% : NT5: *c:\Documents and Settings\All Users\Startmenu* NT6: *C:\ProgramData\Microsoft\Windows\Start Menu*

%CommonAppdataDir% : NT5: *c:\Documents and Settings\All Users\Application Data* NT6: *C:\ProgramData*

%CommonDesktopDir% NT5: *c:\Documents and Settings\All Users\Desktop* NT6: *C:\Users\Public\Desktop*

%CommonStartupDir% NT5: *c:\Documents and Settings\All Users\Autostart* NT6: *C:\ProgramData\Microsoft\Windows\Start Menu\Programs\StartUp*

%CommonProgramsDir%

# <span id="page-5-0"></span>**2.3 Default User directories [W]:**

```
%DefaultUserProfileDir% //since 4.11.1.1
```
# <span id="page-5-1"></span>**2.4 Current user directories [W]:**

User is the logged in user or given by /usercontext.

```
%AppdataDir% or %CurrentAppdataDir% : //since 4.10.8.13NT5: c:\Documents and Settings\%USERNAME%\Application Data NT6: c:\users\%USERNAME%\Appdata\Roaming
%CurrentStartmenuDir% //since 4.10.8.13
%CurrentDesktopDir% //since 4.10.8.13
```
%CurrentStartupDir% //since 4.10.8.13

```
%CurrentProgramsDir% //since 4.10.8.13
```
%CurrentSendToDir% //since 4.10.8.13

%CurrentProfileDir% //since 4.11.2.1

# <span id="page-5-2"></span>**2.5 /AllNtUserProfiles directory constants [W]:**

```
%UserProfileDir%
or
%CurrentProfileDir% // since 4.11.2.1
NT5: c:\Documents and Settings\%USERNAME%
NT6: c:\users\%USERNAME%
```
# <span id="page-5-3"></span>**2.6 opsi-winst Path and Directories [W/L]:**

```
%ScriptPath% or %ScriptDir%
%ScriptDrive%
%WinstDir%
%WinstVersion% //4.10.8.3
%Logfile%
%opsiScriptHelperPath% %ProgramFiles32Dir%\opsi.org\opsiScriptHelper\lib // since 4.11.3.2
%opsiTmpDir%: c:\opsi.org\tmp // since 4.11.4.3%opsiLogDir%: c:\opsi.org\log // since 4.11.4.3%opsidata%: c:\opsi.org\data // since 4.12.0.12
%opsiapplog%: c:\opsi.org\applog // since 4.12.0.12
```
# <span id="page-6-0"></span>**2.7 Network informations [W/L]:**

%Host% : value of environment variable HOST.

%PCName%: value of environment variable PCNAME, or if absent of COMPUTERNAME.

%Username% : Name of actual user.

%IPName% : The dns name of the pc. Usually identical with the netbios name and therefore with %PCName% besides that the netbios names uses to be uppercase.

%IPAddress% : may be the IP-Address of the machine. Use funktion GetMyIpByTarget() instead.

# <span id="page-6-1"></span>**2.8 Service Data [W/L]**

%HostID% : FQDN of the client %opsiserviceURL% %opsiServer% %opsiDepotId% //since 4.11.4 %opsiserviceUser% FQDN used for the connection to the opsi-config-server %opsiservicePassword% %installingProdName%: productid //since 4.10.8 %installingProdVersion%: product version //since 4.10.8 %installingProduct% : productid (deprecated)

# <span id="page-7-0"></span>**Chapter 3**

# **In Primary Sections**

#### <span id="page-7-1"></span>**3.1 Kinds of Primary Sections [W/L]:**

[Initial] [Actions]  $[sub$   $\leq$   $\leq$   $sub$  <file name> [ProfileActions] [W]

### <span id="page-7-2"></span>**3.2 Winst control [W/L]:**

```
encoding=\langle \text{encoding} \rangle // (default is system encoding) since 4.11.4.2
LogLevel (deprecated)
SetLogLevel = \langlenumber> or SetLogLevel = \langlestring> // (default=6)
SetLogLevel = 7
SetLogLevel = "7"
ExitOnError = \langleboolean value\rangle // (default=false)
ScriptErrorMessages = \ltboolean value\gt // (default=true)
FatalOnSyntaxError = \text{<}boolean value\text{>}/\text{/} (default=true) since 4.11.3.2
FatalOnRuntimeError = \langleboolean value\rangle // (default=false) since 4.11.3.2
AutoActivityDisplay = \langleboolean value\rangle // (default=false); if true shows a marquee (endless) progressbar while
winbatch/dosbatch sections are . //since 4.11.4.7
Message \langlestring\rangle or Message = \langleconst string\rangleShowMessageFile <string>
ShowBitMap [<file name>] [<sub title>]
comment \langlestring\rangle or comment = \langleconst string\rangleLogError \langlestring\rangle or LogError = \langleconst string\rangleLogWarning \langlestring\rangle or LogWarning = \langleconst string\rangleincludelog <file name> <tail size> //since 4.11.2.1 [W/L]
includelog \langlefile name\rangle \langletail size\rangle \langle \langleencoding\rangle \langle \rangle/since 4.11.4.1 \langle W/L \rangle
```
**includelog** "%Scriptpath%\test-files\10lines.txt" "5"

```
SetConfidential \langlesecret string\rangle //since 4.11.3.5 [W/L]
asConfidential (\lesecret string expression > ) //since 4.12.0.16 [W/L]
Pause \langlestring\rangle or Pause = \langleconst string\rangleStop \langlestring\rangle or stop = \langleconst string\rangleinclude_insert <file name> // since 4.11.3
include_append <file name> // since 4.11.3
NormalizeWinst // (set normal window state) since 4.11.3
IconizeWinst // (set minimized window state)
MaximizeWinst // (set maximized window state) // since 4.11.5.1
RestoreWinst // (restore last window state)
SetSkinDirectory \langlepath to skin.ini\rangle // since 4.11.3.5
```
### <span id="page-8-0"></span>**3.3 Variables [W/L]:**

#### <span id="page-8-1"></span>**3.3.1 Strings**

DefVar <variable name> Set  $\langle$ variable name $\rangle$  =  $\langle$ value $\rangle$ 

#### <span id="page-8-2"></span>**3.3.2 Stringlists**

DefstringList <variable name>

#### <span id="page-8-3"></span>**3.4 Functions**

#### <span id="page-8-4"></span>**3.4.1 String functions**

#### <span id="page-8-5"></span>**3.4.1.1 Important**

GetOS // *Linux* or *Windows\_NT* [W/L] getLinuxDistroType // *debian* or *redhat* or *suse* (see getLinuxVersionMap) [L] GetMsVersionInfo //Windows Version Information [W] GetSystemType //OS Architecture ("64 Bit System" or "x86 System") [W/L] getRegistryValue(<keystr>, <varstr> [, <access str>]) : string //since 4.12.0.16 [W]  $\langle \text{access str} \rangle$  = one of 32bit, 64bit, sysnative; default sysnative GetRegistrystringvalue ("[key] var") [W] GetRegistryStringValue32 ("[key] var") //since 4.10.8 [W] GetRegistryStringValue64 ("[key] var") //since 4.10.8 [W] GetRegistryStringValueSysNative ("[key] var") //since 4.10.8 [W] GetValueFromInifile ( file, section, key, default value ) [W/L]

GetValueFromInifile("myfile","mysec","mykey","")

GetProductProperty (<PropertyName>, <DefaultValue> ) [W/L] GetConfidentialProductProperty ( <PropertyName>, <DefaultValue>) //since 4.11.5.2 [W/L]  $\text{trim}(\text{})$  [W/L]  $lower(<\negthinspace\text{string}>)$  [W/L]  $upper(<\neg string>)$  [W/L] unquote(<string>,<quote-string>) //since 4.11.2.1 [W/L] unquote2(<string>,<quote-string>) //since 4.11.5.2 [W/L] stringReplace(<string>, <oldPattern>, <newPattern>) //since 4.11.3 [W/L] strLength( $\langle$ string $\rangle$ ) //since 4.11.3 [W/L]  $strPos($ ,  $\langle$ sub string>) //since 4.11.3 [W/L] strPart(<string>, <start pos>, <number of chars>) //since 4.11.3 [W/L]  $getValue(\langle key \text{ string}\rangle, \langle has \text{string} \text{ list}\rangle)$  [W/L]  $getValueBySeparator(<$ key string>,<separator string>,<hash string list> ) //since 4.11.2.1 [W/L] getValueFromFile(<key string>, <file name>) //since 4.11.4.4 [W/L] getValueFromFileBySeparator(<key string>,<separator string>,<file name>) //since 4.11.4.4 [W/L] getLastExitCode : string (exitcode) [W/L]

#### <span id="page-9-0"></span>**3.4.1.2 Special: License Management**

DemandLicenseKey( poolId [, productId [,windowsSoftwareId]] )

```
set $mykey$ = DemandLicenseKey ("", "office2007")
```
FreeLicense (`poolId [, productId [,windowsSoftwareId]])`

**set \$result\$** = FreeLicense("", "office2007")

#### <span id="page-9-1"></span>**3.4.1.3 Special: Usercontext / loginscripts [W]:**

GetUserSID(<Windows Username>)

GetLoggedInUser //since 4.11.1.2

GetUsercontext //since 4.11.1.2

GetScriptMode possible values *Machine*,*Login* //since 4.11.2.1

saveVersionToProfile - save productversion-packageversion to local profile //since 4.11.2.1

readVersionFromProfile : string - read productversion-packageversion from local profile //since 4.11.2.1

scriptWasExecutedBefore : boolean - is true if saved and running productversion-packageversion are identical //since 4.11.2.1

#### <span id="page-10-0"></span>**3.4.1.4 Other**

GetHostsName (<hostaddress>) [W/L] GetHostsAddr (<hostname>) [W/L] ExtractFilePath  $(*path*) [W/L]$ calculate(<arithmetic string expression>) // since  $4.11.3.5$  : knows:  $\leftarrow\leftarrow\leftarrow$ /() [W/L] DecStrToHexStr ( <decstring>, <hexlength>) [W/L] HexStrToDecStr (<hexstring>) [W/L] base64EncodeStr(<string>) [W/L] base64DecodeStr(<string>) [W/L] convert2Jsonstr(<string>) //since 4.10.8.3 RandomStr [W/L] CompareDotSeparatedStrings(<string1>, <string2>) : string [W/L] CompareDotSeparatedNumbers(<string1>, <string2>) : string [W/L] EnvVar (<environment variable>) [W/L] ParamStr [W/L] getDiffTimeSec (Time in seconds since last marktime) //since 4.11.3 [W/L] SidToName(<well known sid>) //since 4.11.3: gives localized name of the sid [W] GetMyIpByTarget(<target ip addr>) : string //since  $4.11.3.2$  / $4.11.6$  [W/L] GetIpByName(<ip addr / ip name>) //since  $4.11.3.2$  [W/L] reencodestr( $\langle str \rangle$ ,  $\langle from \rangle$ ,  $\langle to \rangle$ ) //since 4.11.4.2 [W/L] strLoadTextFile (  $\langle$  filename> ) //since 4.11.4.6 [W/L] strLoadTextFileWithEncoding ( <filename> , <encoding>) //since 4.11.4.6 [W/L] GetShortWinPathName(<longpath string>) //since 4.11.5.2 [W]

#### <span id="page-10-1"></span>**3.4.1.5 Deprecated**

GetNtVersion Deprecated - please use GetMsVersionInfo [W] IniVar  $(\langle key \rangle)$ : (deprecated; use GetProductProperty) [W] SubstringBefore ( $\langle$ string1 $\rangle$ ,  $\langle$ string2 $\rangle$ ) (deprecated; use splitString / takestring) [W/L]

#### <span id="page-10-2"></span>**3.4.2 String list functions**

#### <span id="page-10-3"></span>**3.4.2.1 Important**

```
splitString (<string1>, <string2>) [W/L]
```
**set \$list1\$** = splitString ("\\server\share\dir","\")

```
splitStringOnWhiteSpace (<string>) [W/L]
loadTextFile (<file name>) [W/L]
loadUnicodeTextFile (<file name>) [W]
loadTextFileWithEncoding( <filename> , <encoding> ) // since 4.11.5 [W/L]
```
composeString  $(<$ string list $>$ ,  $<$ Link $>$ ) [W/L] takeString  $(*index*>, *list*)$   $[W/L]$ setStringInListAtIndex(<newstring>,<list>,<indexstr>) : stringlist //since 4.11.6 [W/L] takeFirstStringContaining( $\langle$ list>, $\langle$ search string>) [W/L]

getOutStreamFromSection (<dos section name>) [W/L]

**set \$list\$**= getOutStreamFromSection ('DosInAnIcon\_try')

shellCall (<command string>) : stringlist (output) //since  $4.11.4.2$  [W/L]

**set \$list\$**= shellCall('net start')

getReturnListFromSection  $(<$ xml section name>) [W/L]  $getListContainer(,)$  [W/L] getListContainingList(<list1>,<list2>) //since 4.11.3.7 [W/L] count  $(\langle$ list> $\rangle$  [W/L] emptylist  $(\langle$ list $\rangle$  //since 4.11.3.7 [W/L] for  $\frac{1}{2}$  <identifier  $\frac{1}{2}$  in  $\frac{1}{3}$  do  $\frac{1}{3}$  cone statement  $\frac{1}{3}$  sub section  $\frac{1}{3}$  [W/L] for %s% in **\$list1\$** do sub\_test\_string

GetProcessList //since 4.11.1.2; gives list of exename;pid;dom/user [W/L] getProductPropertyList(<propname>,<default value>) //since 4.11.3 [W/L] getRegistryKeyList32(<regkey>) //since 4.11.3 [W] getRegistryKeyList64(<regkey>) //since 4.11.3 [W] getRegistryKeyListSysnative(<regkey>) //since 4.11.3 [W] getRegistryVarList32(<regkey>) //since 4.11.3 [W] getRegistryVarList64(<regkey>) //since 4.11.3 [W] getRegistryVarListSysnative(<regkey>) //since 4.11.3 [W] getProfilesDirList //since 4.11.3.2 [W/L]

#### <span id="page-11-0"></span>**3.4.2.2 Infomaps**

GetLocaleInfoMap [W] GetMSVersionMap [W] getLinuxVersionMap //since 4.11.4 [L] keys are (example):

```
Distributor ID=Ubuntu
Description=Ubuntu 12.04.2 LTS
Release=12.04
Codename=precise
kernel name=Linux
node name=detlefvm05
kernel release=3.2.0-40-generic-pae
kernel version=#64-Ubuntu SMP Mon Mar 25 21:44:41 UTC 2013
machine=i686
processor=athlon
hardware platform=i386
operating system=GNU/Linux
```
#### getFileInfoMap(  $\langle$ file name> ) [W]

getProductMap  $//$  since 4.11.2.4  $[W/L]$ keys are: id, name, description, advice, productversion, packageversion, priority, installationstate, lastactionrequest, lastactionresult, installedversion, installedpackage, installedmodificationtime,actionrequest

```
getRegistryVarMap32(<regkey>) //since 4.11.3 [W]
getRegistryVarMap64(\langleregkey>) //since 4.11.3 [W]
getRegistryVarMapSysnative(<regkey>) //since 4.11.3 [W]
getHWBiosInfoMap //since 4.11.4 [W/L]
```
#### <span id="page-12-0"></span>**3.4.2.3 Other**

createStringList  $(<\text{string}0> , <\text{string}1> , \dots$  )  $[W/L]$ 

**set \$list1\$** = createStringList ('a','b')

```
reverse (\langlelist>\rangle [W/L]
getSectionNames(<sub>ini-file</sub>) [W/L]
retrieveSection (<section name>) [W/L]
```

```
getSubList (<start index>: <end index>, <list>) [W/L]
getSubListByMatch (<search string>, <target list>) :stringlist //since 4.12.0.14 [W/L]
getSubListByMatch (<search list>, <target list>) :stringlist //since 4.12.0.14 [W/L]
getSubListByContinuing (<search string>, <target list>) :stringlist //since 4.12.0.14 [W/L]
getSubListByContaining (<search list>, <target list>) :stringlist //since 4.12.0.14 [W/L]
getSubListByKey (<search string>, <target list>) :stringlist //since 4.12.0.14 [W/L]
getSubListByKey (<search list>, <target list>) :stringlist //since 4.12.0.14 [W/L]
getKeyList (\langlelist\rangle):stringlist //since 4.12.0.14 [W/L]
addtolist(<list>,<string>) //since 4.10.8 [W/L]
addListToList(<dest list>,<src list>) //since 4.10.8 [W/L]
reencodestrlist(<list>, <from>, <to>> //since 4.11.4.2 [W/L]removeFromListByContaining(<search string>, <target list>) : stringlist //since 4.11.5.1 [W/L]
removeFromListByContaining(<search list>, <target list>) : stringlist //since 4.11.5.1 [W/L]
removeFromListByMatch(<searchstring>,<target list>) : stringlist //since 4.11.6 [W/L]
```
#### <span id="page-12-1"></span>**3.4.3 Boolean operators and functions**

```
\langle \text{string1} \rangle = \langle \text{string2} \rangle [W/L]
\langle \text{bool1} \rangle AND \langle \text{bool2} \rangle [W/L]\langle \text{bool1} \rangle OR \langle \text{bool2} \rangle [W/L]
NOT(<bool3>)[W/L]FileExists (<file name>) [W/L]
FileExists32 (<file name>) [W]
FileExists64 (<file name>) [W]
```
FileExistsSysNative (<file name>) [W]

LineExistsIn  $(\langle$ string>,  $\langle$ file name> $\rangle$  [W/L]

LineBeginning\_ExistsIn (<string>, <file name>) [W/L]

LineContaining\_ExistsIn( $\langle$ string $\rangle$ ,  $\langle$ file name $\rangle$ ) //since 4.11.4.10: true: if a in  $\langle$ file name $\rangle$  contains  $\langle$ string $\rangle$  $|W/L|$ 

XMLAddNamespace(<XMLfilename>, <XMLelementname>, <XMLnamespace>) [W]

XMLRemoveNamespace(<XMLfilename>, <XMLelementname>, <XMLnamespace>) [W]

HasMinimumSpace (<drive letter>, <capacity>) [W]

Example:

```
if not (HasMinimumSpace ("%SYSTEMDRIVE%", "500 MB"))
  LogError "Required free space of 500 MB not available on %SYSTEMDRIVE%"
   isFatalError
endif
```
opsiLicenseManagementEnabled [W/L]

runningAsAdmin //since 4.11.1.1 [W/L]

isLoginScript //since 4.11.2.1 [W]

contains( $\langle \text{str}\rangle$ ,  $\langle \text{substr}\rangle$ ) : bool //since 4.11.3: true if  $\langle \text{substr}\rangle$  in  $\langle \text{str}\rangle$  [W/L]

isNumber( $\langle \text{str}\rangle$ ) //since 4.11.3: true if  $\langle \text{str}\rangle$  represents an integer [W/L]

running OnUefi //since  $4.11.4.3$ : true: if the running OS was booted in UEFI mode [W]

runningInPE //since 4.12.0.13: true: if the running OS is a Windows PE  $[W/L]$ 

isDriveReady(<drive letter>) //since 4.11.4.4: true: if the drive can be accessed [W]

saveTextFile( $\langle$ list>,  $\langle$  filename>) //since 4.11.4.4: true: if list is succesfully written to file [W/L]

 $s$ aveTextFileWithEncoding(<list>, < filename>, <encoding>>: bool //since 4.11.6.4: true: if list is succesfully written to file [W/L]

CompareDotSeparatedNumbers(<str1>,<relation str>,<str2>) //since 4.11.5.2: [W/L]

CompareDotSeparatedStrings(<str1>,<relation str>,<str2>) //since 4.11.5.2: [W/L]

 $RegKeyExists(<\nregkey>[0, 1] < \nregkey[0, 1] < \nregkey[1, 12.000] < \nregkey[0, 12.000] < \nregkey[0, 12.000] < \nregkey[0, 12.000] < \nregkey[0, 12.000] < \nregkey[0, 12.000] < \nregkey[0, 12.000] < \nregkey[0, 12.000] < \nregkey[0, 12.000] < \nregkey[0, 12.000] < \nregkey[0, 1$  $\langle \text{access str}\rangle = \text{one of } 32\text{bit}, 64\text{bit},$  sysnative; default sysnative

RegVarExists( $\langle$ regkey>,  $\langle \text{var str} \rangle$  [, $\langle \text{access str} \rangle$ ]) : bool //since 4.12.0.16 [W]  $\langle \text{access str} \rangle$  = one of 32bit, 64bit, sysnative; default sysnative

#### <span id="page-13-0"></span>**3.4.4 Misc functions**

Killtask <process name> [W/L]

requiredWinstVersion  $\langle$  relation operator $\rangle$   $\langle$  version $\rangle$  [W/L]

**requiredWinstVersion** >= "4.10"

UpdateEnvironment //since 4.11.5 [W]:

Subsequent calls of winbatch with the parameter /RunElevated will see the changed Environment (NT6 only).

#### <span id="page-14-0"></span>**3.4.5 Flow control**

```
if - else - endif [W/L]
```
Syntax:

```
if <condition>
;statement(s)
[else
;statement(s)]
endif
```
Example:

```
Set $NTVer$ = GetMsVersionInfo
if ( $NTVer$ >= "6" )
     sub_install_win7
else
  if ( $NTVer$ = "5.1" )
    sub_install_winXP
 else
    stop "not a supported OS-Version"
  endif
endif
```
*for - to - do* Statement //since 4.11.5 [W/L]

for %<temporary string variable>% = <start string> to <end string> do <one statement>

Example:

for  $\%s$ % = "1" to "5" do sub\_iteration\_test

*Switch / Case* Statement //since 4.11.5 [W/L]

Syntax:

```
Switch <string expression >
  \text{Case} \text{<} \text{string} const>
     \langlestatement(s)EndCase
   [ Default Case
     \langlestatement(s)>
    EndCase ]
EndSwitch
```
Example:

```
set $ConstTest$ = "5"
Switch $ConstTest$
        Case "1"
                set $CompValue$ = "1"
        EndCase
        Case "2"
                set $CompValue$ = "2"
        EndCase
        DefaultCase
                set $CompValue$ = "notexisting"
        EndCase
EndSwitch
```
isFatalError [W/L] isFatalError  $\langle$ string $\rangle$  //since 4.11.3.2 [W/L] isSuccess  $//$ since 4.11.3.7  $[W/L]$ isSuspended //since 4.11.4.1 [W/L] noUpdateScript //since  $4.11.3.7~[\mathrm{W}/\mathrm{L}]$ ExitWindows /Reboot [W/L] ExitWindows /ImmediateReboot [W/L] ExitWindows /ImmediateLogout [W] ExitWindows /ShutdownWanted [W] ExitWindows /RebootWanted (deprecated, acts like /Reboot) [W] sleepSeconds <Integer> or <string> : noresult [W/L] ChangeDirectory <directory> //since 4.11.2.6 [W/L]

# <span id="page-16-0"></span>**Chapter 4**

# **Secondary Sections**

# <span id="page-16-1"></span>**4.1 Winbatch [W/L]**

Function: execute programs via operating system API [WinBatch<identifier>]

Modifier:

/LetThemGo

/WaitForProcessEnding "<program.exe>"

/TimeOutSeconds <seconds>

/WaitForWindowAppearing <window title> (*does not work with 64 Bit programs*) [W]

/WaitForWindowVanish <window title> (*does not work with 64 Bit programs*) [W]

/RunElevated // since 4.11.3: only at  $>=$  NT6; no network access [W]

/RunAsLoggedOnUser // since 4.11.3.5 ; works only inside *userLoginScripts* [W]

/32Bit //since 4.11.3.5 [W]

/64Bit //since 4.11.3.5 [W]

/SysNative //since 4.11.3.5 [W]

# <span id="page-16-2"></span>**4.2 DosBatch and DosInAnIcon (ShellBatch and ShellInAnIcon) [W/L]**

Function: Execute section via cmd.exe [DosBatch<identifier>]</br/>optional parameters><winst<modifier>>> [DosInAnIcon<identifier>] <optional parameters> <winst <modifier>>> [ShellBatch<identifier>] <optional parameters> <winst <modifier>> [ShellInAnIcon<identifier>]</br/>optional parameters><winst<modifier>>> Modifier: //since 4.11.1.1 /32Bit [W] /64Bit [W] /SysNative [W] /showoutput  $[W/L]$  // since 4.11.4.7 The modifiers has to be seperated by *winst* from the parameters.

DosInAnIcon\_do\_64bit\_stuff winst /64Bit

Commands: see manual

# <span id="page-17-0"></span>**4.3 ExecWith [W/L]**

Function: Execute section via any interpreter

[ExecWith<identifier>] <path to interpreter>

Modifier:

/LetThemGo

/EscapeStrings

/32Bit //since 4.11.3.5 [W]

/64Bit //since 4.11.3.5 [W]

/SysNative //since 4.11.3.5 [W]

The modifiers has to be seperated by *winst* from the parameters. The following example call the 64Bit version of the powershell.exe.

ExecWith\_do\_64bit\_stuff "%System%\WindowsPowerShell\v1.0\powershell.exe" winst /64Bit

Commands: see manual

# <span id="page-17-1"></span>**4.4 Files [W/L]**

```
Function: File Operations
[Files<identifier>]
Modifier [W]:
/AllNTUserProfiles
/AllNTUserSendTo [W]
/32Bit //since 4.10.8 [W]
/64Bit //since 4.10.8 [W]
/SysNative //since 4.10.8 [W]
Commands:
checkTargetPath = \langledestination directory> [W/L]
copy [Options] \langlesource file(s)> \langledestination directory> [W/L]
some options:
-s recursive [W/L]
-V version control against targetdir [W]
-v version control against targetdir, %systemroot% and %system% (do not use it) [W]
-c continue without reboot even if it is needed [W]
-d date check [W]
-u update [W]
```
-x extract [W]

-w weak (do not overwrite protected files) [W]

-n no overwrite [W]

-r copy read only attribute [W]

 $-h$  follow symlinks [L] //since 4.11.6.14

delete  $[Options] <$ path $[ / \text{mask}] / / [W/L]$ 

some options: -s rekursiv -f force

Example (**do not forget the trailing Backslash**): delete -sf c:\delete\_this\_dir\

del [Options]  $\langle$ path[/mask]] //since 4.11.2.1 [W/L]

Works like delete but on del -s -f c:\not-exists if c:\not-exists not exists it do not search complete c:\ for not-exits

Example (**you may forget the trailing Backslash**): del -sf c:\delete\_this\_dir

chmod  $\langle \text{mask} \rangle$   $\langle \text{path} \rangle$  //since 4.11.4.1 [L]

hardlink  $\langle$  existing file $>$   $\langle$  new file $>$  // since 4.11.5 [W/L]

symlink <existing file> <new file> // since  $4.11.5$  [W/L] At Windows symlink is only available at NT6 and up.

rename <old filename> <new filename> // since 4.11.5  $[W/L]$ 

move  $\langle$ old filename $>\langle$ new filename $>\frac{1}{s}$  since 4.11.5 [W/L]

#### <span id="page-18-0"></span>**4.5 Registry [W]**

Function: edit Registry

Standard method call: [Registry<identifier>] works with the specified section.

Alternative method call: Registry loadUnicodeTextFile(<.reg file>) /regedit import the specified  $\langle$  reg file $\rangle$ .

Alternative method call (deprecated): Registry loadUnicodeTextFile(<.addreg file>) /addreg import the specified <.addreg file>.

Modifier:

/AllNTUserDats

/32Bit //since 4.10.8

/64Bit //since 4.10.8

/SysNative //since 4.10.8

Commands:

OpenKey  $\langle$ Key $>$ 

openkey **[HKLM\Software\opsi.org]**

 $Set <$   $\langle \text{varname} \rangle = \langle \text{register} \rangle$  type $\langle \text{value} \rangle$ 

Add  $\langle \text{varname} \rangle$  =  $\langle \text{registry type}\rangle$ : $\langle \text{value}\rangle$ 

Examples for registry types:

```
set "var1" = "my string"
set "var2" = REG_SZ:"my string"
set "var3" = REG_EXPAND_SZ:"%ProgramFiles%"
set "var4" = REG_DWORD:123 (Decimal)
set "var5" = REG_DWORD:0x7b (Hexadecimal)
set "var6" = REG_BINARY:00 01 02 0F 10
set "var7" = REG_MULTI_SZ:"A|BC|de"
```

```
Supp <varname> <list char> <supplement>
```

```
supp "Path" ; "C:\utils; %JAVABIN%"
```
GetMultiSZFromFile <varname> <file name> SaveValueToFile <varname> <file name> DeleteVar <varname> DeleteKey <registry key> (does since 4.11.2.1 also work with /AllNTUserDats)

# <span id="page-19-0"></span>**4.6 Patches [W/L]**

Function: edit Ini-files [Patches<identifier>] <file name> Modifier: /AllNTUserProfiles //since 4.11.3 [W] Commands: add  $[<\text{section name}>] < \text{variable1}> = <\text{value1}>$ set  $[$  <section name >  $]$  <variable1 > = <value1 > addnew  $[$  <section name >  $]$  <variable1 > = <value1 > change  $[<\text{section name}>]<\text{variable1}> = <\text{value1}>$ del  $[$  <section name> $]$  <variable1> = <value1> del [<section name>] <variable1> delsec [<section name>] replace <variable1>=<value1> <variable2>=<value2>

# <span id="page-19-1"></span>**4.7 PatchTextFile [W/L]**

Function: edit text files [PatchTextFile<identifier>]<file name> Modifier: /AllNTUserProfiles //since 4.11.3.4 [W] Commands:

```
Set_Mozilla_Pref ("<preference type>", "<preference key>", "<preference value>")
preference types are usally:
pref, user_pref, lock_pref
AddStringListElement_To_Mozilla_Pref ("<preference type>", "<preference key>", "<add value>")
Set_Netscape_User_Pref ("<key>", "<value>") (deprecated)
AddstringListElement_To_Netscape_User_Pref (deprecated)
FindLine <search string>
FindLine_StartingWith <search string>
FindLine Containing \langle search string\rangleGoToTop
AdvanceLine [\langle number of lines\rangle]GoToBottom
DeleteTheLine
AddLine_ <line> or Add_Line_ <line>
InsertLine <line> or Insert_Line_ <line>
AppendLine <line> or Append_Line <line>
Append_File <file name>
Subtract File \langle file name\rangleSaveToFile <file name>
Sorted
setKeyValueSeparator \langleseparator char\rangle //since 4.11.4.4 [W/L]
setValueByKey < keystr> < valuestr> //since 4.11.4.4 [W/L]
```
# <span id="page-20-0"></span>**4.8 LinkFolder [W/L]**

Function: Startmenue + Desktop Icons

[LinkFolder<identifier>]

Commands:

set\_basefolder <system folder>

```
set_subfolder <folder path> (at Linux set always "")
```
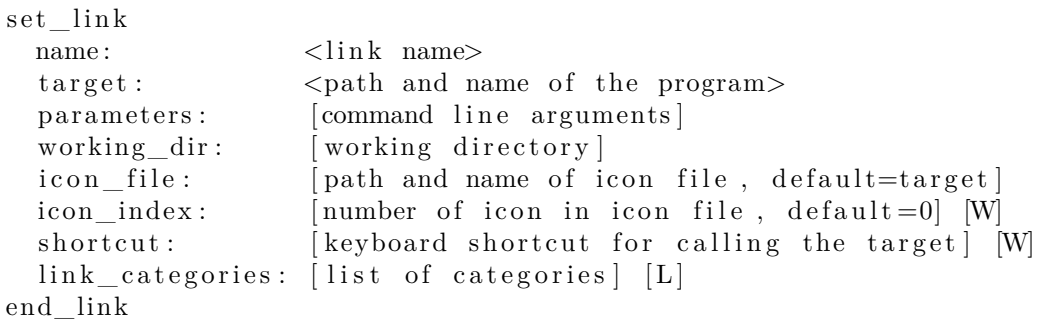

delete element <link name>

delete subfolder  $\langle$ folder path $>$  [W]

The predefined virtual system folders which can be used are at Windows: desktop, sendto, startmenu, startup, programs, desktopdirectory, common\_startmenu, common\_programs, common\_startup, common\_desktopdirectory and at Linux:

common\_programs,common\_startup,desktop, startup

Predefined link\_categories for Linux:

AudioVideo, Audio, Video, Development, Education, Game, Graphics, Network, Office, Settings, System, Utility

Examples

```
set_basefolder common_desktopdirectory
set_subfolder ""
set link
 name: opsi-winst
  target: "%ProgramFiles32Dir%\opsi.org\opsi-client-agent\opsi-winst\winst32.exe"
end_link
```
#### **[LinkFolder\_configed\_lin]**

```
set_basefolder common_programs
set_subfolder ""
set link
 name: opsi-configed-Local
 target: java
 parameters: $parameter$
 icon_file: "$InstallDir$/opsi.png"
 link_categories: System;Utility;
end_link
```
The predefined virtual system folders:

desktop, sendto, startmenu, startup, programs, desktopdirectory

are pointing to the folders of the user that the script is running. If you use it in a userLoginScript with the opsi *User Profile Management* extension these virtual folders point to the folder of the user that just had logged in.

*shortcut* defaults to empty. // since 4.11.6.7

shortcut may be a combination of [*shift*,*alt*,*ctrl*] (not case sensitiv) divided by ' *, '-*,*+* an a *Key* or a *Virtual Key Code*.

The *Key* is a letter (*A* - *Z*) or a numeral (*0* - *9* ). All other Keys must be given by there *Virtual Key Code* identifier. To get these identifier (as well as the allowed combinations) just use the following helper program: <http://download.uib.de/opsi4.0/helper/showkeys.exe>

# <span id="page-21-0"></span>**4.9 OpsiServiceCall [W/L]**

Function: opsi-Service access

[OpsiServiceCall<identifier>]

Commands: see manual

# <span id="page-21-1"></span>**4.10 PatchHosts [W/L]**

Function: hosts-files bearbeiten

[PatchHosts<identifier>] Commands: setaddr <hostname> <IPaddress> setname <IPaddress> <hostname>  $setalias <$ hostname $> <$ alias $>$  $setalias <$ I $Padeses$  $>$   $<$ alias $>$  $delalias <$ hostname $> <$ alias $>$  $delalias < IPaddress >$ delhost <hostname> delhost <ipadresse> setComment <ident> <comment>

# <span id="page-22-0"></span>**4.11 XMLPatch [W]**

Function: edit XML files [XMLPatch<identifier>] Commands: see manual

# <span id="page-22-1"></span>**4.12 ExecPython [W/L]**

Function: Execute section via python interpreter [ExecPython<identifier>] Commands: see manual

# <span id="page-22-2"></span>**4.13 LdapSearch [W]**

Function: read from LDAP [LdapSearch<identifier>] Commands: see manual

# <span id="page-23-0"></span>**Chapter 5**

# **By Topic**

# <span id="page-23-1"></span>**5.1 Compare related functions [W/L]**

CompareDotSeparatedStrings(<string1>, <string2>) : string [W/L] CompareDotSeparatedStrings(<str1>,<relation str>,<str2>) : bool //since 4.11.5.2: [W/L] CompareDotSeparatedNumbers(<string1>, <string2>) : string [W/L]  $CompareDotSeparatedNumbers(  
str1>,,)$  : bool //since 4.11.5.2:  $[W/L]$ boolToString(<br/>boolean expression>) : bool string (true/false) // since 4.12.0.0 [W/L] stringToBool(<string expression: true/false>) : boolean // since 4.12.0.0 [W/L]

# <span id="page-23-2"></span>**5.2 Crypt / Hash related functions [W/L]**

```
DecStrToHexStr ( <decstring>, <hexlength>) : string [W/L]
HexStrToDecStr (<hexstring>) : string [W/L]
base64EncodeStr(\langlestring>) : string [W/L]base64DecodeStr(\langlestring>) : string [W/L]RandomStr : string [W/L]
encryptStringBlow(<keystring>,<datastring>) : string [W/L]
decryptStringBlow(<keystring>,<datastring>) : string [W/L]
md5sumFromFile(<path to file>): string [W/L]
```
# <span id="page-23-3"></span>**5.3 Defined Functions and Libraries [W/L]**

since 4.12.0.0

#### **Definition**

```
DefFunc \text{sum} name>([ \text{calltype parameter type } ] , [ \text{calltype parameter type } ] ): ftype
\langlefunction body\rangleend func
```
Where:

- DefFunc is the keyword used to start defining a local function..
- *<func name>* is the freely choosen name of the function.
- *calltype* is the call type of the parameter [val | ref]. val=*Call by Value*, ref=*Call by Reference*. Default: val
- *parameter* is the free selected name of the call parameter which is available as a local variable within the function under the aforementioned name.
- *ptype* is the type of data of the parameter wether string or stringlist.
- *ftype* is the type of data of the function wether string, stringlist or void. void declares that no result is returned.
- *<function body>*: is the body of the function which opsi-script syntax must suffice.
- endfunc is the keyword used to end defining a local function..

importLib  $\langle$ string expr $\rangle$ ; import library // since 4.12.0.0 <string expr> : <file name>[.<file extension>][::<function name>] If no  $\angle$ file extension > is given .opsiscript is used as default. If no *::<function name>* is given, all function from the given file will be imported.

 $\langle$ file name $\rangle$  is:

- A complete path to an existing file. [W/L]
- A existing file in %ScriptPath% [W/L]
- A file in %opsiScriptHelperPath%\lib [W] Is equivalent to: *%ProgramFiles32Dir%\opsi.org\opsiScriptHelper\lib*
- A existing file in %ScriptPath%/../lib [W/L]
- A existing file in %WinstDir%\lib [W] or /usr/share/opsi-script/lib [L]

The tests for the location of the <file name> are done in the order above. *opsi-script* uses the first file it finds that has a matching name.

# <span id="page-24-0"></span>**5.4 Encoding related functions [W/L]**

encoding= $\langle \text{encoding} \rangle$  // (default is system encoding) since 4.11.4.2

GetLocaleInfoMap : stringlist [W]

reencodestr(<str>, <from>, <to>) : string //since 4.11.4.2 [W/L]

reencodestrlist( $\langle$ list>,  $\langle$ from>,  $\langle$ to>) : stringlist //since 4.11.4.2 [W/L]

loadUnicodeTextFile (<file name>) : stringlist [W]

 $loadTextFileWithEncoding(*file name*), *encoding*) : stringlist //since 4.11.5 [W/L]$ 

strLoadTextFileWithEncoding ( <filename>, <encoding>) : string //since 4.11.4.6 [W/L]

```
saveTextFileWithEncoding(<list>, < filename>, <encoding>>: bool //since 4.11.6.4: true: if list is succesfully
written to file [W/L]
```

```
\text{includelog} <file name> <tail size> [<encoding>] ` : noresult`//since 4.11.4.1 [W/L]
```
#### <span id="page-25-0"></span>**5.5 Error / Warning related functions [W/L]**

```
ExitOnError = \langleboolean value\rangle // (default=false)
ScriptErrorMessages = \langleboolean value\rangle // (default=true)
FatalOnSyntaxError = \text{<}boolean value\text{>}/\text{/} (default=true) since 4.11.3.2
FatalOnRuntimeError = \zetaboolean value\geq // (default=false) since 4.11.3.2
LogError \langlestring\rangle or LogError = \langleconst string\rangleLogWarning \langlestring\rangle or LogWarning = \langleconst string\rangleisFatalError [W/L]
isFatalError \langlestring\rangle //since 4.11.3.2 [W/L]
markErrorNumber
errorsOccurredSinceMark <relation> <integer> : boolean
markErrorNumber
comment "log error and thereby increase the error counter"
```

```
if errorsOccurredSinceMark > 0
        comment "There was an error ..."
endif
```

```
getLastExitCode : string (exitcode) [W/L]
shellCall (<command string>) : string (exitcode) //since 4.11.6.1 [W/L]
processCall(<string>) : string (exitcode) //since 4.11.6.1 [W/L]
getLastServiceErrorClass : string
getLastServiceErrorMessage : string
```
#### <span id="page-25-1"></span>**5.6 File related functions [W/L]**

```
strLoadTextFile (<file name>) : string [W/L]strLoadTextFileWithEncoding ( <filename> , <encoding>) : string //since 4.11.4.6 [W/L]
loadTextFile (<file name>) : stringlist [W/L]
loadUnicodeTextFile (<file name>) : stringlist [W]
loadTextFileWithEncoding( <file name>, <encoding>) : stringlist //since 4.11.5 [W/L]FileExists (<file name>) : bool [W/L]FileExists32 (<file name>) : bool [W]
FileExists64 (<file name>) : bool [W]
FileExistsSysNative (<file name>) : bool [W]
LineExistsIn (\langlestring>, \langlefile name>) : bool [W/L]LineBeginning ExistsIn (<string>, <file name>) : bool [W/L]LineContaining_ExistsIn(\langlestring\rangle, \langlefile name\rangle) : bool //since 4.11.4.10: true: if a in \langlefile name\rangle contains
\langlestring\rangle [W/L]
saveTextFile(<list>, < filename>) : bool //since 4.11.4.4: true: if list is succesfully written to file [W/L]
saveTextFileWithEncoding(<list>, < filename>, <encoding>>: bool //since 4.11.6.4: true: if list is succesfully
written to file [W/L]
```

```
getFileInfoMap( <file name> ) : stringlist [W]
getFileInfoMap32( <file name> ) : stringlist //since 4.11.6.6 [W]
getFileInfoMap64( <file name> ) : stringlist //since 4.11.6.6 [W]
getFileInfoMapSysnative(\langlefile name>) : stringlist //since 4.11.6.6 [W]
ExtractFilePath (<i>path</i>) : string [W/L]see also: Section 4.4
see also: Section 4.7
```
### <span id="page-26-0"></span>**5.7 Ini file related functions [W/L]**

GetValueFromInifile ( file, section, key, default value ) : string [W/L]

GetValueFromInifile("myfile","mysec","mykey","")

 $getSectionNames(<sub>ini-file</sub>) : stringlist [W/L]$ retrieveSection (<section name>) : stringlist  $[W/L]$  $getValue(\langle key \text{ string}\rangle, \langle hash \text{ string} \text{ list}\rangle) : string [W/L]$ getValueBySeparator(<key string>,<separator string>,<hash string list> ) : string //since 4.11.2.1 [W/L]  $getValueFromFile($ , <file name>) : string //since 4.11.4.4  $[W/L]$  $getValueFromFileBySeparator(*key string*), *separation string*), *file name*) : string //since 4.11.4.4  $[W/L]$$ see also: Section [4.6](#page-19-0)

### <span id="page-26-1"></span>**5.8 Interaction [W/L]**

Pause  $\langle$ string $\rangle$  or Pause =  $\langle$ const string $\rangle$ Stop  $\langle$ string $\rangle$  or stop =  $\langle$ const string $\rangle$ setActionProgress <string> : noresult //since 4.11.3 [W/L] Message  $\langle$ string $\rangle$  or Message =  $\langle$ const string $\rangle$ ShowMessageFile <string> ShowBitMap  $|\langle$ file name $\rangle$   $|\langle$ sub title $\rangle$ 

#### <span id="page-26-2"></span>**5.9 License Management related functions [W/L]**

DemandLicenseKey( poolId [, productId [,windowsSoftwareId]] ) : string

**set \$mykey\$** = DemandLicenseKey ("", "office2007")

```
FreeLicense (`poolId [, productId [,windowsSoftwareId]]) : string`
```
**set \$result\$** = FreeLicense("", "office2007")

getLastServiceErrorClass : string

```
getLastServiceErrorMessage : string
```
<sup>•</sup> opsiLicenseManagementEnabled : bool

#### <span id="page-27-0"></span>**5.10 Logging related functions [W/L]**

 $SetLogLevel = \langle number \rangle$  or  $SetLogLevel = \langle string \rangle$  // (default=6)

```
SetLogLevel = 7
SetLogLevel = "7"
```

```
Message \langlestring\rangle or Message =\langleconst string\ranglecomment \langlestring\rangle or comment = \langleconst string\rangleLogError \langlestring\rangle or LogError = \langleconst string\rangleLogWarning \langlestring\rangle or LogWarning =\langleconst string\rangleincludelog \langlefile name\rangle \langletail size\rangle //since 4.11.2.1 [W/L]
\text{includelog} <file name> <tail size> [<encoding>] //since 4.11.4.1 [W/L]
includelog "%Scriptpath%\test-files\10lines.txt" "5"
SetConfidential \langlesecret string\rangle //since 4.11.3.5 [W/L]
asConfidential(\langlesecret string expression\rangle) //since 4.12.0.16 [W/L]
opsi-configs
opsi-script.global.debug_prog : boolean ; if false: only Warnings and Errors from program logging; default: false
opsi-script.global.debug_lib : boolean ; if false: only Warnings and Errors from library logging; default: false
opsi-script.global.default_loglevel : intstr ; set the default log level; default: 6
opsi-script.global.force_min_loglevel : intstr ; set the minimal loglevel; default: 0
opsi-script.global.ScriptErrorMessages : boolean ; overwrites the opsi-script internal default; default: false
opsi-script.global.AutoActivityDisplay : boolean ; overwrites the opsi-script internal default; default: true
```
### <span id="page-27-1"></span>**5.11 Network related functions [W/L]**

GetHostsName (<hostaddress>) : string [W/L] GetHostsAddr (<hostname>) : string  $[W/L]$ GetMyIpByTarget(<target ip addr>) : string //since 4.11.3.2 /4.11.6  $[W/L]$ GetIpByName(<ip addr / ip name>) : string //since  $4.11.3.2$  [W/L]

# <span id="page-27-2"></span>**5.12 Number related functions [W/L]**

```
isNumber(\langle \text{str}\rangle) : bool //since 4.11.3: true if \langle \text{str}\rangle represents an integer [W/L]
\text{CompareDotSeparatedNumbers}(\text{<}str1>,\text{<}relation str>,\text{<}str2) : bool //since 4.11.5.2: [W/L]CompareDotSeparatedNumbers(<string1>, <string2>) : string [W/L]
calculate(<arithmetic string expression>) : string (number) // since 4.11.3.5 : knows: +-*/() [W/L]DecStrToHexStr ( <decstring>, <hexlength>) : string [W/L]
HexStrToDecStr (<hexstring>) : string [W/L]
```
#### <span id="page-28-0"></span>**5.13 Operating System related functions [W/L]**

```
GetOS : string // Linux or Windows_NT [W/L]
getLinuxDistroType : string // debian or redhat or suse (see getLinuxVersionMap) [L]
GetMsVersionInfo : string //Windows Version Information [W]
GetMSVersionMap : stringlist [W]
getLinuxVersionMap : stringlist //since 4.11.4 [L]
GetSystemType : string //OS Architecture ("64 Bit System" or "x86 System") [W/L]
EnvVar (<environment variable>) : string [W/L]getProfilesDirList : stringlist //since 4.11.3.2 [W/L]
runningAsAdmin //since 4.11.1.1 [W/L]
running OnUefi //since 4.11.4.3: true: if the running OS was booted in UEFI mode [W]
runningInPE //since 4.12.0.13: true: if the running OS is a Windows PE [W/L]isDriveReady(<drive letter>) //since 4.11.4.4: true: if the drive can be accessed [W]
```
### <span id="page-28-1"></span>**5.14 opsiservicecall and json Related functions [W/L]**

```
jsonIsValid(<jsonstr>) : boolean //since 4.11.6: [W/L]
jsonIsArray(<jsonstr>) : boolean //since 4.11.6: [W/L]jsonIsObject(<jsonstr>) : boolean //since 4.11.6: [W/L]
jsonAsObjectHasKey(<jsonstr>,<keystr>) : boolean //since 4.11.6: [W/L]
jsonAsArrayCountElements(<jsonstr>) : intstr //since 4.11.6: [W/L]
jsonAsObjectCountElements(<jsonstr>) : intstr //since 4.11.6: [W/L]
jsonAsArrayGetElementByIndex(<jsonstr>, <indexstr>) : jsonstring //since 4.11.6: [W/L]
jsonAsObjectGetValueByKey(<jsonstr>, <keystr>) : valuestring //since 4.11.6: [W/L]
jsonAsObjectSetValueByKey(<jsonstr>, <keystr>,<valuestring>) : jsonstring //since 4.11.6: [W/L]
jsonAsObjectSetStringtypeValueByKey(<jsonstr>, <keystr>,<valuestring>) : jsonstring //since 4.11.6:
[W/L]jsonAsObjectDeleteByKey(<jsonstr>, <keystr>) : jsonstring //since 4.11.6.4: [W/L]
jsonAsArrayPutObjectByIndex(<jsonstr>, <indexstr>, <objectstr>) : jsonstring //since 4.11.6: [W/L]
jsonAsArrayDeleteObjectByIndex(<jsonstr>, <indexstr>) : jsonstring //since 4.11.6.4: [W/L]
jsonAsArrayToStringList(<jsonstr>) : stringlist //since 4.11.6: [W/L]
jsonAsObjectGetKeyList(<jsonstr>) : stringlist //since 4.11.6: [W/L]
jsonStringListToJsonArray(<\leq{striist}>): jsonstr / (since 4.11.6: [W/L])convert2Jsonstr(<string>) //since 4.10.8.3
see also: OpsiServiceCall Section 4.9
```
### <span id="page-29-0"></span>**5.15 opsi related functions [W/L]**

getProductMap : stringlist  $//$  since 4.11.2.4  $[W/L]$ keys are: id, name, description, advice, productversion, packageversion, priority, installationstate, lastactionrequest, lastactionresult, installedversion, installedpackage, installedmodificationtime,actionrequest  $getProductPropertyList(*propaneme*, *default value*) : stringlist //since 4.11.3  $[W/L]$$ 

GetProductProperty (<PropertyName>, <DefaultValue>) : string  $[W/L]$ 

GetConfidentialProductProperty ( <PropertyName>, <DefaultValue>) : string //since 4.11.5.2 [W/L]

setActionProgress <string> : noresult //since 4.11.3 [W/L]

### <span id="page-29-1"></span>**5.16 Process and Script Related functions [W/L]**

Killtask  $\langle$  process name $>$  ` : noresult ` [W/L]

ChangeDirectory  $\langle$  directory  $\rangle$  : noresult  $\langle$  //since 4.11.2.6 [W/L]

GetProcessList : stringlist //since  $4.11.1.2$ ; gives list of exename;pid;dom/user  $[W/L]$ 

 $processIsRunning(process \ name> )$ : boolean //since 4.11.6.1 [W/L]

shellCall (<command string>) : stringlist (output) //since 4.11.4.2 [W/L]

**set \$list\$**= shellCall('net start')

shellCall (<command string>) : noresult //since  $4.11.6.1$  [W/L]

shellCall (<command string>) : string (exitcode) //since 4.11.6.1 [W/L]

powershellcall (<commandstr> [,<access str>=*sysnative* [,<policy bool str>=*true*]]) : stringlist (output)  $//$ since 4.12.0.16 [W]

powershellcall (<commandstr> [,<access str>=*sysnative* [,<policy bool str>=*true*]]) : noresult //since 4.12.0.16 [W]

powershellcall (<commandstr> [,<access str>=*sysnative* [,<policy bool str>=*true*]]) : string (exitcode)  $//$ since 4.12.0.16 [W]

getOutStreamFromSection (<dos section name>) : stringlist (output)  $[W/L]$ 

**set \$list\$**= getOutStreamFromSection ('DosInAnIcon\_try')

processCall(<string>) : string (exitcode) //since 4.11.6.1 [W/L]

getLastExitCode : string (exitcode)  $[W/L]$ 

includelog  $\langle$ file name $\rangle$  $\langle$ tail size $\rangle$ : noresult //since 4.11.2.1 [W/L]

 $\text{includelog}$  <file name> <tail size> [<encoding>] : noresult //since 4.11.4.1 [W/L]

waitForPackageLock(<seconds timeout string>,<br/>>bool should we kill>) : bool //since 4.11.6.1 [L]

see also: ExecWith sections Section [4.3](#page-17-0)

see also: ShellBatch sections Section [4.2](#page-16-2)

see also: Winbatch sections Section [4.1](#page-16-1)

#### <span id="page-30-0"></span>**5.17 Registry related functions [W]**

```
getRegistryValue(<keystr>, <varstr> [, <access str>]) : string //since 4.12.0.16 [W]
\langle \text{access str}\rangle = \text{one of } 32\text{bit}, 64\text{bit}, sysnative; default sysnative
GetRegistrystringvalue("[key] var") : string [W]
GetRegistryStringValue32 ("[key] var") : string //since 4.10.8 [W]
GetRegistryStringValue64 ("[key] var") : string //since 4.10.8 [W]
GetRegistryStringValueSysNative ("[key] var") : string //since 4.10.8 [W]
getRegistryKeyList32(<regkey>) : stringlist //since 4.11.3 [W]
getRegistryKeyList64(<regkey>) : stringlist //since 4.11.3 [W]
getRegistryKeyListSysnative(<regkey>) : stringlist //since 4.11.3 [W]
getRegistryVarList32(<regkey>) : stringlist //since 4.11.3 [W]
getRegistryVarList64(<regkey>) : stringlist //since 4.11.3 [W]
getRegistryVarListSysnative(<regkey>) : stringlist //since 4.11.3 [W]
getRegistryVarMap32(<regkey>) : stringlist //since 4.11.3 [W]
getRegistryVarMap64(\langleregkey>) : stringlist //since 4.11.3 [W]
getRegistryVarMapSysnative(\langleregkey>) : stringlist //since 4.11.3 [W]
RegKeyExists(<\text{regkey}>[,<\text{access str}>]): bool //since 4.12.0.16 [W]
\langle \text{access str}\rangle = \text{one of } 32\text{bit}, 64\text{bit}, sysnative; default sysnative
{\tt RegVarExists}(\texttt{<regkey>}, \texttt{<var str>}[,\texttt{<access str>}]) \ :\ \texttt{bool}\ // \texttt{since 4.12.0.16}\ [W]\langle \text{access str}\rangle = \text{one of } 32\text{bit}, 64\text{bit}, sysnative; default sysnative
see also: Section 4.5
```
#### <span id="page-30-1"></span>**5.18 String handling functions [W/L]**

```
splitString (<string1>, <string2>) : stringlist [W/L]
set $list1$ = splitString ("\\server\share\dir","\")
splitStringOnWhiteSpace (<string>) : stringlist [W/L]
composeString (<string list>, <Link>) : string [W/L]
takeString (<i>index</i>>, <i>list</i>) : string [W/L]setStringInListAtIndex(<newstring>,<list>,<indexstr>) : stringlist //since 4.11.6 [W/L]takeFirstStringContaining(<list>,<search string>) : string [W/L]getIndexFromListByContaining(<list> : stringlist,<search string> : string`)` : <number> : string //since
4.12.0.13 [W/L]
contains(\langlestr\rangle, \langlesubstr\rangle) : bool //since 4.11.3: true if \langlesubstr\rangle in \langlestr\rangle [W/L]
isNumber(\langle \text{str}\rangle) : bool //since 4.11.3: true if \langle \text{str}\rangle represents an integer [W/L]\text{trim}(\text{<string>}) : \text{string} [W/L]
lower(<\neg string>) : string [W/L]upper(\langlestring\rangle) [W/L]
unquote(<\text{string}>, \text{}<\text{quote-string}>): string //since 4.11.2.1 [W/L]
```

```
unquote2(\langlestring\rangle,\langlequote-string\rangle) : string //since 4.11.5.2 [W/L]
stringReplace(<\neg string\rightarrow,<\neg oldattern>, \langle newPattern\rightarrow> : string //since 4.11.3 [W/L]
strLength(<string>): string (number) //since 4.11.3 [W/L]
strPos(<\text{string}>, \text{~} \leq \text{string}>): string (numner) //since 4.11.3 [W/L]
strPart(<\leq string>, <\leq start pos>, <number of chars>) : string //since 4.11.3 [W/L]
```
getValue(<key string>, <hash string list>) : string  $[W/L]$ 

 $getValueBySeparator(, *separation string*, *theo string*, *theo string*, and *theo string list*, and *theo string /since* 4.11.2.1 [W/L]$ 

```
getValueFromFile(<key string>, <file name>) : string //since 4.11.4.4 [W/L]
```

```
getValueFromFileBySeparator(<key string>,<separator string>,<file name>) : string //since 4.11.4.4 [W/L]
EscapeString: \langlesequence of characters>: string// [W/L]
```
# <span id="page-31-0"></span>**5.19 Stringlist handling functions [W/L]**

```
getListContainer(<list>,<search string>) : stringlist [W/L]getListContainingList(<list1>,<list2>) : stringlist //since 4.11.3.7 [W/L]
getIndexFromListByContaining(<list> : stringlist,<search string> : string`)` : <number> : string //since
4.12.0.13 [W/L]
count (\langlelist>) : string (number) [W/L]emptylist (\langlelist>) : stringlist //since 4.11.3.7 [W/L]
for \frac{1}{2} <identifier>\frac{1}{2} in <list> do <one statement | sub section> [W/L]
for %s% in $list1$ do sub_test_string
```

```
createStringList (<\text{string}), <\text{string}1> ,...) : stringlist [W/L]set $list1$ = createStringList ('a','b')
```

```
reverse (<list>) : stringlist [W/L]
```

```
getSubList (<start index>: <end index>, <list>>: stringlist [W/L]
getSubListByMatch (<search string>, <target list>) :stringlist //since 4.12.0.14 [W/L]
getSubListByMatch (<search list>, <target list>) :stringlist //since 4.12.0.14 [W/L]
getSubListByContaining ( <search string>, <target list>) :stringlist //since 4.12.0.14 [W/L]
getSubListByContinuing (<search list>, <target list>) :stringlist //since 4.12.0.14 [W/L]
getSubListByKey (<search string>, <target list>) :stringlist //since 4.12.0.14 [W/L]
getSubListByKey (<search list>, <target list>) :stringlist //since 4.12.0.14 [W/L]
getKeyList (<list>) :stringlist //since 4.12.0.14 [W/L]
addtolist(<list>,<string>) : stringlist //since 4.10.8 [W/L]
addListToList(<dest list>,<src list>) : stringlist //since 4.10.8 [W/L]
reencodestrlist(\langlelist>, \langlefrom>, \langleto>) : stringlist //since 4.11.4.2 [W/L]
removeFromListByContaining(<search string>, <target list>) : stringlist //since 4.11.5.1 [W/L]
removeFromListByContaining(<search list>, <target list>) : stringlist //since 4.11.5.1 [W/L]
removeFromListByMatch(<searchstring>,<target list>) : stringlist //since 4.11.6 [W/L]
```

```
takeString (\langle index \rangle, \langle list \rangle) : string [W/L]takeFirstStringContaining(<list>,<search string>) : string [W/L]
setStringInListAtIndex(<newstring>,<list>,<indexstr>) : stringlist //since 4.11.6 [W/L]
jsonAsArrayToStringList(<jsonstr>) : stringlist //since 4.11.6: [W/L]
jsonStringListToJsonArray(<strlist>) : jsonstr //since 4.11.6: [W/L]
jsonAsObjectGetKeyList(<jsonstr>) : stringlist //since 4.11.6: [W/L]
splitString(<string1>, <string2>) : stringlist [W/L]
set $list1$ = splitString ("\\server\share\dir","\")
```
 $splitStringOnWhiteSpace () : stringList[W/L]$  $composeString(, )$  : string  $[W/L]$  $getValue($ , <hash string list> ) : string  $[W/L]$  $getValueBySeparator(, , )$ ,  $\langle$ hash string list $\rangle$ ) : string //since 4.11.2.1 [W/L]

### <span id="page-32-0"></span>**5.20 Time / Date related functions [W/L]**

sleepSeconds  $\langle Integers \rangle$  or  $\langle string \rangle$ : noresult  $[W/L]$ breaks the program execution for <string> seconds. <string> has to represent an Integer Value

markTime : noresult sets a time stamp for the current system time and logs it. getDiffTimeSec : string (Time in seconds since last marktime) //since  $4.11.3$  [W/L] timeStampAsFloatStr : string (Floating Number - format: *days.decimal days*) //since 4.11.6 [W/L]

# <span id="page-32-1"></span>**5.21 Usercontext / loginscripts related functions [W]:**

```
GetUserSID(<Windows Username>) : string
GetLoggedInUser : string //since 4.11.1.2
GetUsercontext : string //since 4.11.1.2
GetScriptMode : string possible values Machine,Login //since 4.11.2.1
saveVersionToProfile : noresult - save productversion-packageversion to local profile //since 4.11.2.1
readVersionFromProfile : string - read productversion-packageversion from local profile //since 4.11.2.1
scriptWasExecutedBefore : boolean - is true if saved and running productversion-packageversion are identical
//since 4.11.2.1
```